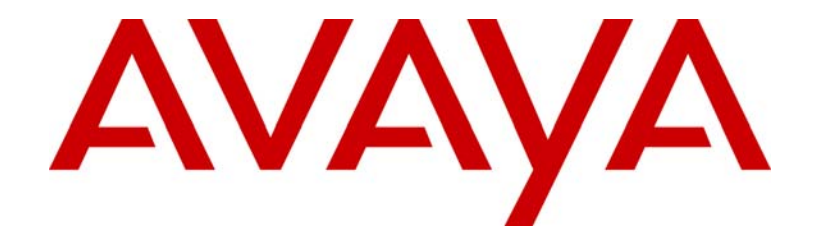

# *Avaya Inc.*

Revision Date: Thursday, October 20, 2005

Version 1.5

© 2005 Avaya Inc. May be reproduced only in its original entirety [without revision]. Page 1 of 19

CID 106595

**TABLE OF CONTENTS** 

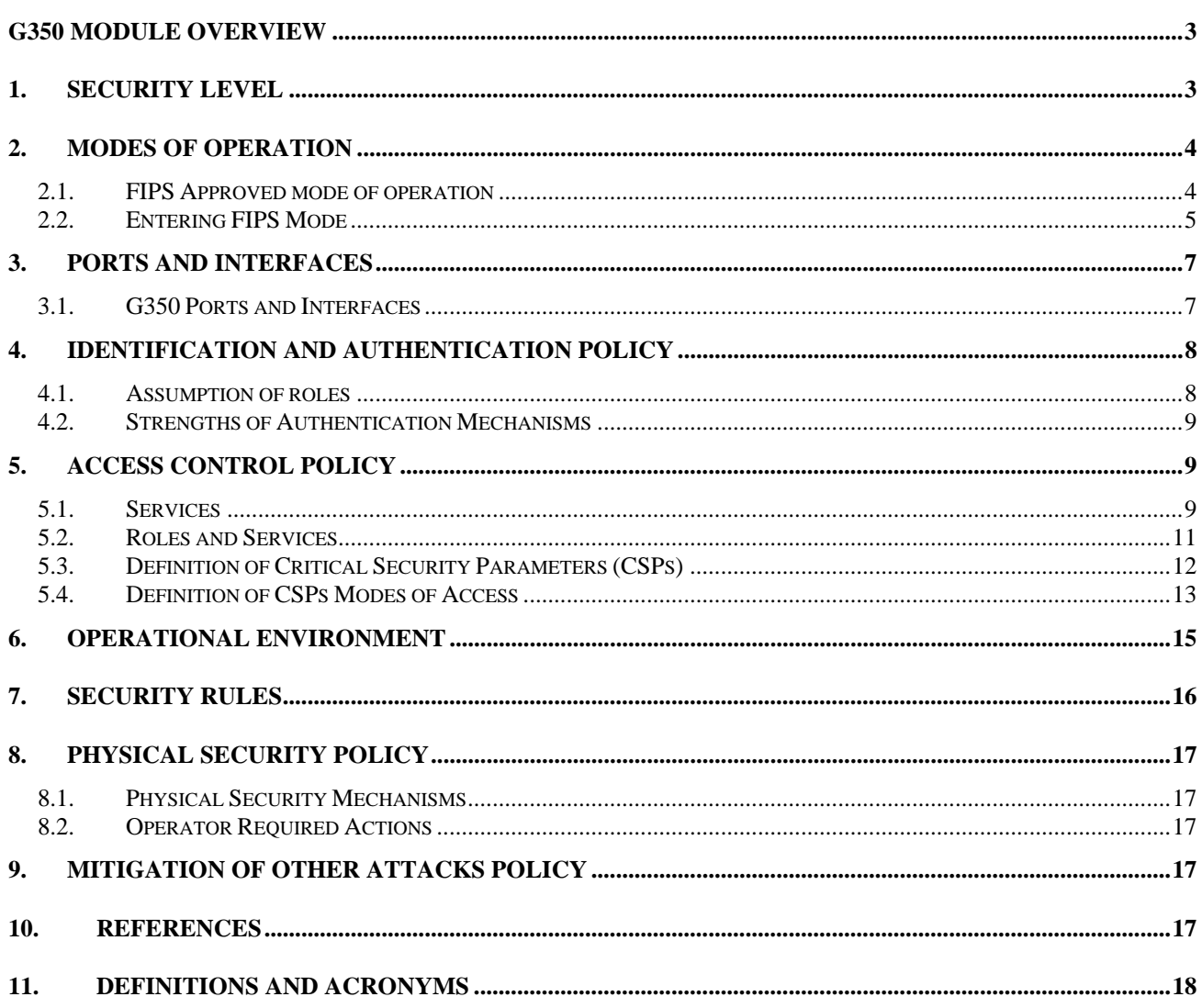

# **G350 Module Overview**

The Avaya G350 Branch Office Media Gateway w/FIPS (HW P/N 700356249 Version 1.0, FW Version 24.16.0) is a multi-chip standalone cryptographic module encased in a commercial grade metal case. The G350 is a complete branch office business communications system that integrates an TDM/VoIP telephony gateway, an advanced IP WAN router, and a high-performance LAN switch into a compact (3U) modular chassis. Ideally suited for enterprise with distributed branch office locations of 8-40 extensions, the G350 replaces the complexity and cost of managing disparate key and voice systems with a survivable networked solution that is easy to deploy and can be administered from a central location

G350 module cryptographic boundary includes all of the components within the physical enclosure of the G350 without any expansion modules plugged in. The figure below (Figure 1) illustrates G350 cryptographic module:

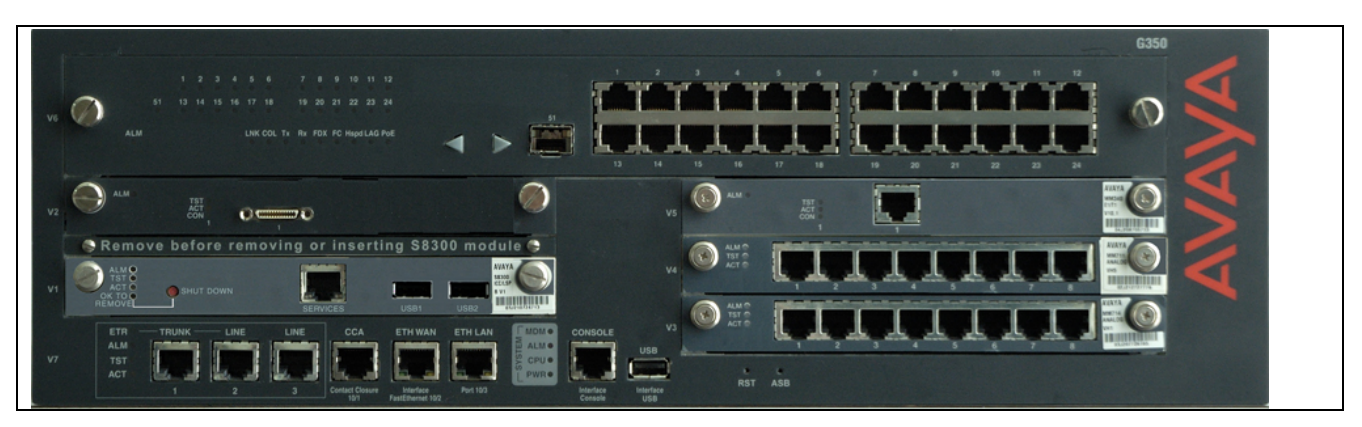

**Figure 1 – G350 Cryptographic Module**

# **1. Security Level**

The G350 cryptographic module meets the overall requirements applicable to Level 1 security of FIPS 140-2.

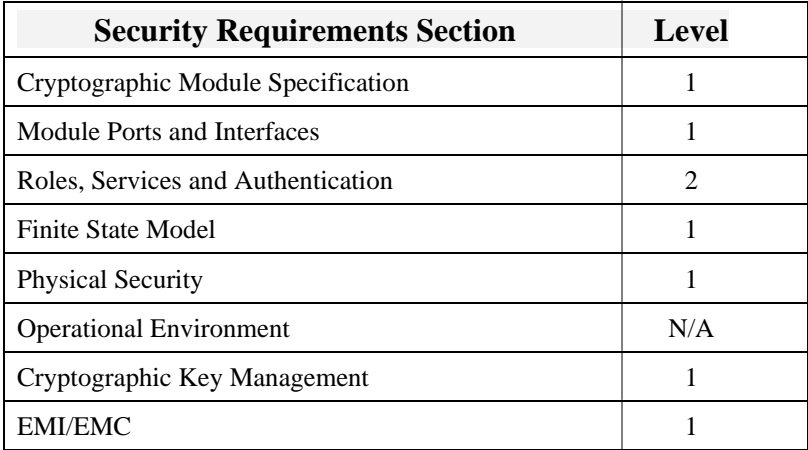

 *October 20, 2005* 

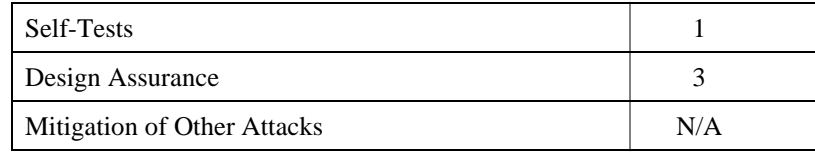

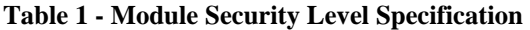

## **2. Modes of Operation**

### *2.1. FIPS Approved mode of operation*

In FIPS mode, the cryptographic module supports the following algorithms:

- a. RSA digital signature verification during firmware upgrades, and license file authentication. Support for RSA defined in PKCS#1 standard. RSA implementation as defined by ANSI X9.31 is not supported.
- b. Triple-DES CBC (three key) for IKE encryption and IPSec, and serial number exchange
- c. AES-CBC (128, 192, 256 bit) for IPSec and IKE encryption
- d. SHA-1 for hashing download image digest, license file digest
- e. HMAC SHA-1 for message authentication codes for IKE and IPSEC
- f. DES CBC for encryption of IPSec, and IKE (only supported for communication with legacy systems) (transitional phase only – valid until May 19, 2007)
- g. Diffie-Hellman key-agreement protocol (groups 2,5, 14) used to derive IKE and IPSEC session keys.

The non-Approved algorithms implemented by the module are:

- a. Diffie-Hellman (key agreement methodology provides at least 80 bits of encryption strength)
- b. MD5
- c. H.248 Link Encryption (use of PTLS and non-compliant AES in non-FIPS mode only, encryption algorithm)
- d. Avaya Media Encryption (AES for encryption/decryption)
- e. SSH v2 (use of MD5, DH group, 786-2048, non-compliant TDES, non-compliant DES in non-FIPS mode only, commercially available key establishment protocol)
- f. HMAC-SHA-1 (used in non-compliant manner in SNMPv3 in non-FIPS mode only)
- g. RSA decryption

### h. DSA (non-compliant)

The cryptographic module relies on the implemented deterministic random number generator (DRNG) that is compliant with X9.31 for generation of all cryptographic keys. The nondeterministic random seed generator is used for the periodic re-seeding of the PRNG.

The cryptographic module may be configured for FIPS mode via execution of the specified configuration procedure (Section 2.2).

The user can determine if the cryptographic module is running in FIPS vs. non-FIPS mode via execution of the **show running-config** command through the command-line-interface (CLI), and verification that the configuration meets the requirements specified in (Section 2.2), and

- Verify the material code on the product label affixed to the rear panel of the cryptographic module. The material code should be 700356249.
- Use the show system command and verify that "HW ready for FIP: Yes."
- Verify that both firmware banks contain firmware images that have been FIPS-approved. Use the dir command. The output should show the FIPS Approved versions of the f/w (which can be found at the following URL http://www.csrc.nist.gov/cryptval/140-1/140val-all.htm).

### *2.2. Entering FIPS Mode*

To enter FIPS mode, the Crypto-Officer must follow the procedure outlined in the Table 2 below.

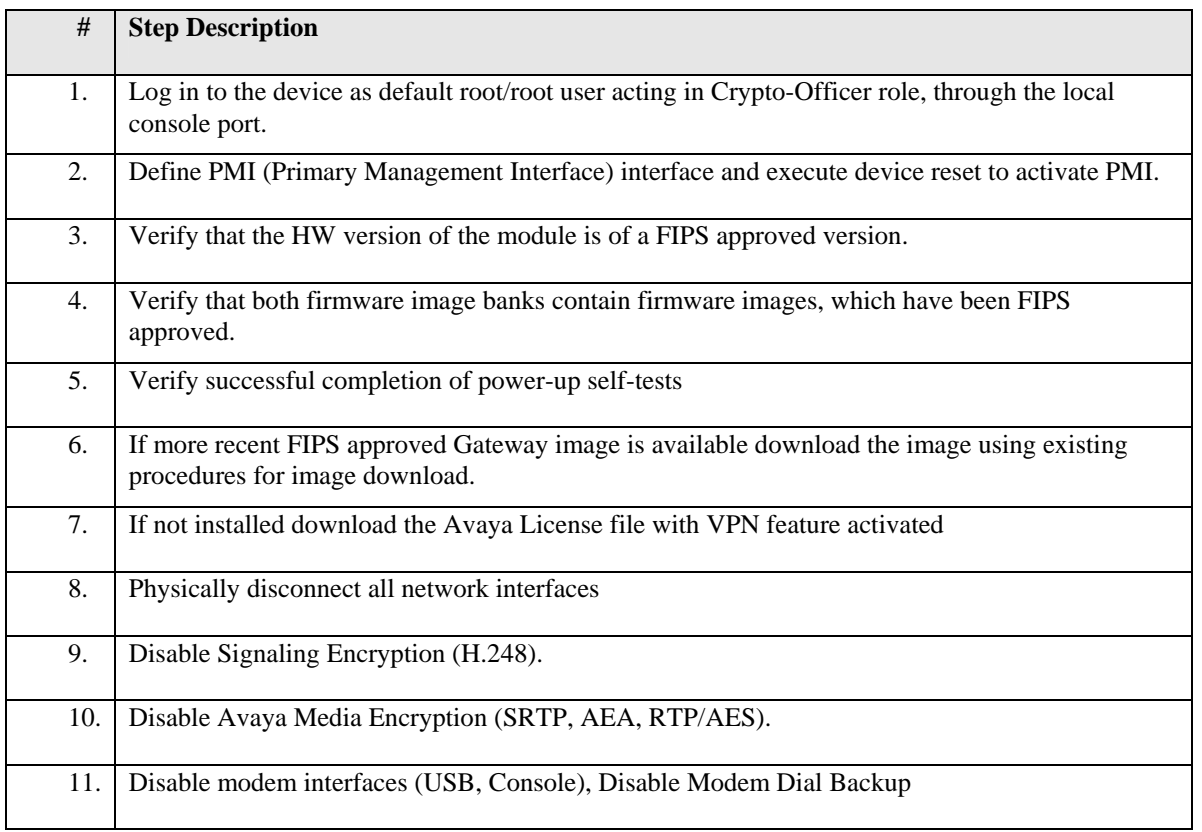

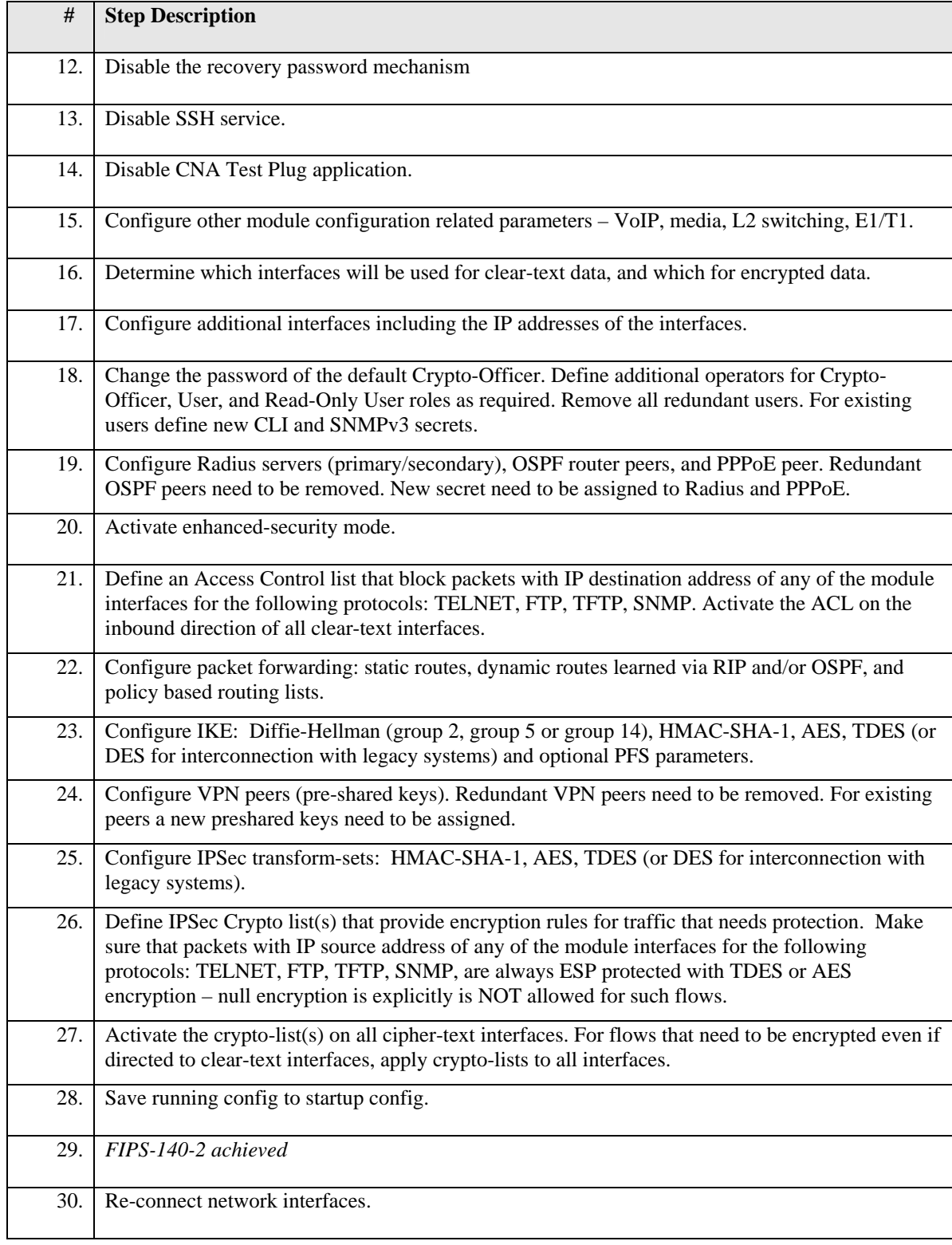

#### **Table 2 – FIPS Approved mode configuration**

# **3. Ports and Interfaces**

### *3.1. G350 Ports and Interfaces*

The G350 cryptographic module provides the physical ports and logical interfaces defined in Table 3 below.

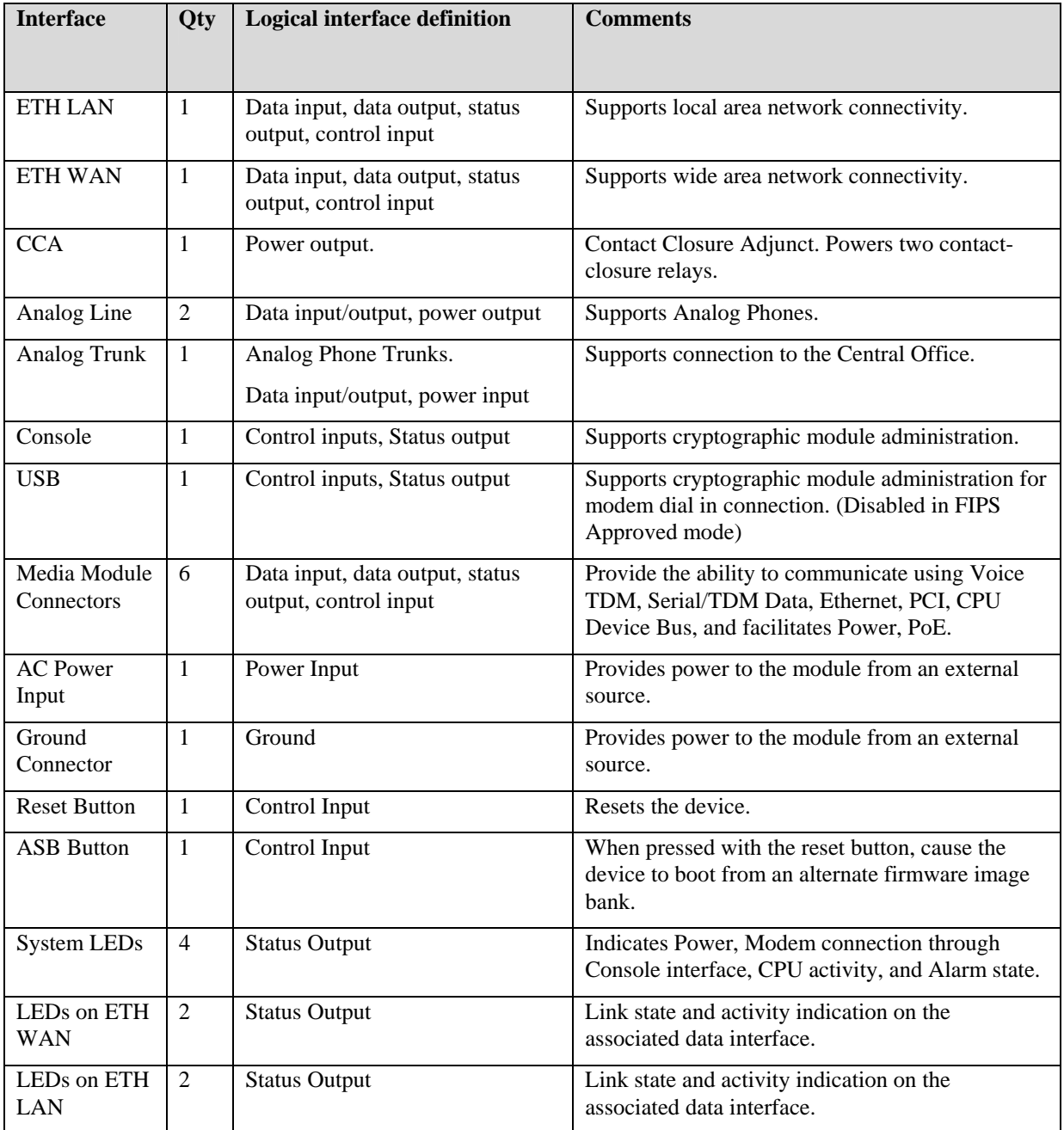

#### **Table 3 – G350 Ports and Interfaces**

# **4. Identification and Authentication Policy**

### *4.1. Assumption of roles*

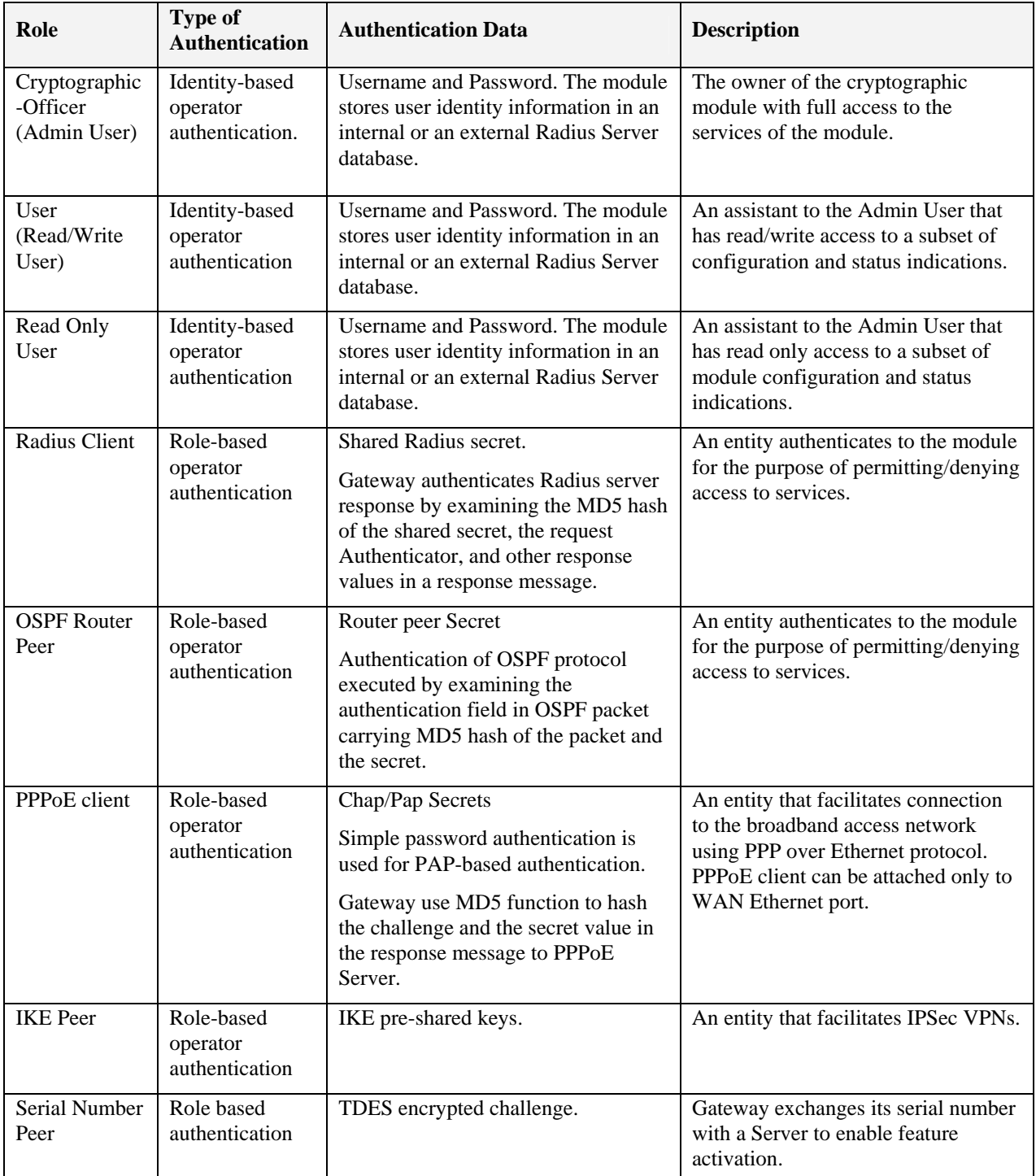

The definition of all supported roles is shown Table 4 below.

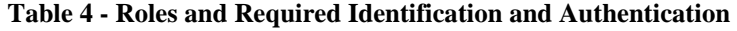

 *October 20, 2005*  The cryptographic module supports both identity-based authentication and role-based authentication as described below. However, the cryptographic module achieves Level 2 for Area 3 because identity-based authentication is not enforced for all of the authorized roles (e.g., some roles only support role-based authentication).

### *4.2. Strengths of Authentication Mechanisms*

All passwords used for role or identity authentication are accepting 94 ASCII codes. The authentication strength is shown in Table 5 below.

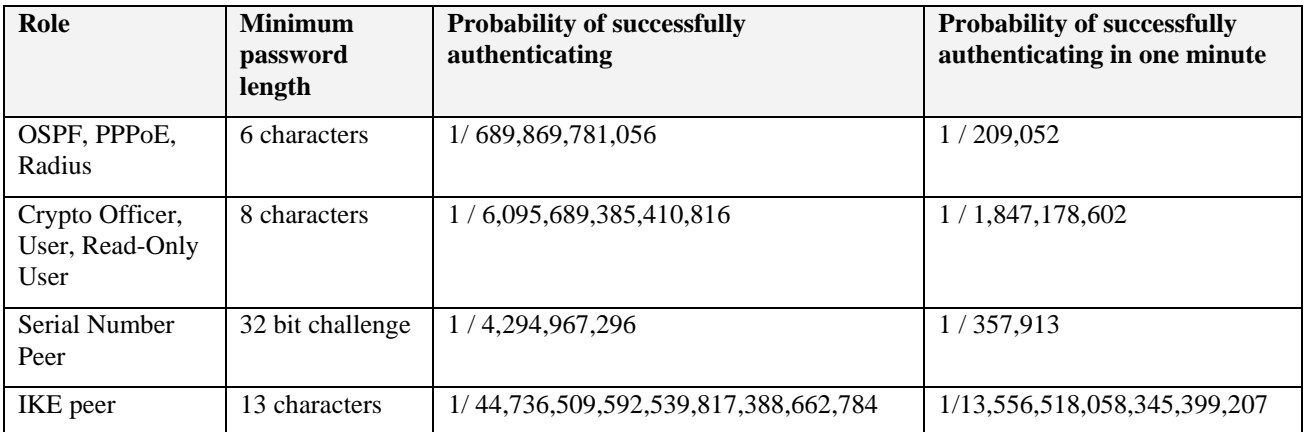

#### **Table 5 – Authentication strength**

# **5. Access Control Policy**

### *5.1. Services*

- *Enable FIPS mode:* configure the module for the Approved mode of operation.
- *Firmware Update:* load firmware images digitally signed by RSA-SHA1 (1024 bit) algorithm.
- *CSPs management:* edit IKE pre-shared keys, OSPF secrets, PPPoE secrets.
- *Users Management:* add and delete users Admin, Read/Write Users, Read Only Users. Radius Servers.
- *Module configuration:* configure networking capabilities including bypass capability.
- *Reset:* force the module to power cycle via a remote command.
- *Read all status indications:* obtain all statuses securely via IPSEC, console port and LEDs on the front panel of a Gateway. This service also reports about the status of the bypass capability. Bypass status is reported by CLI commands **show ip active lists crypto**, **show ip crypto list #**, **show crypto ipsec transform-set** #, available from the console and remote telnet.

#### *October 20, 2005*

- *Read subset of status indications:* obtain subset of statuses securely via IPSEC, console port and LEDs on the front panel of a Gateway. Bypass status is reported by CLI commands **show ip active lists crypto**, **show ip crypto list #, show crypto ipsec transform-set #** available from the console and remote telnet.
- *Module configuration backup:* backup non-CSP related configuration data via IPSEC.
- *Restore configuration:* restore configuration data.
- *Zeroization:* actively destroy all plaintext CSPs and keys.
- *IKE negotiation:* use DH, DES, TDES, AES, HMAC-SHA1, PRNG X9.31.
- *IPSec traffic processing:* use AES, DES, TDES, and HMAC-SHA1.
- *Serial number exchange service:* use encryption to prevent fraud of Avaya license activation.
- *OSPF routing*: authenticate and exchange routing control data with a peer OSPF router.
- *PPPoE service*: authenticate PPP connection over an Ethernet link.
- *Radius authentication:* authenticate communication between the module and a primary/or secondary Radius server.

Unauthenticated Services:

- *Show status*: provide the status of the cryptographic module the status is shown using the LEDs on the front panel. Constantly lit CPU led indicates normal operation. Flashing CPU led indicates operation in error state.
- *Self-tests*: execute the suite of self-tests required by FIPS 140-2 during power-up not requiring operator intervention.
- *Zeroize*: destroy all plaintext secret parameters and cryptographic keys.

### *5.2. Roles and Services*

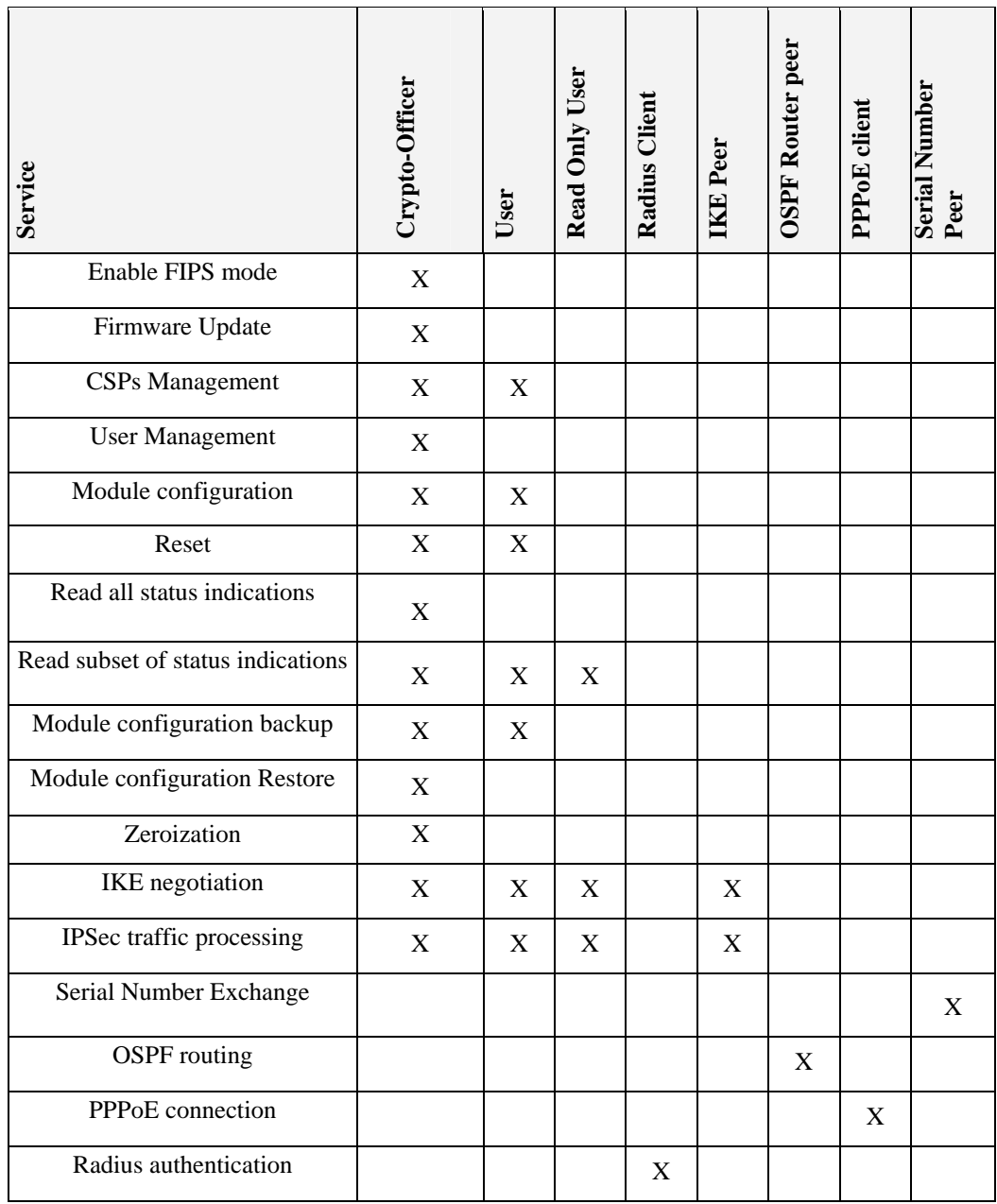

**Table 6 – Services to Roles mapping** 

### *5.3. Definition of Critical Security Parameters (CSPs)*

The following are CSPs contained in the module:

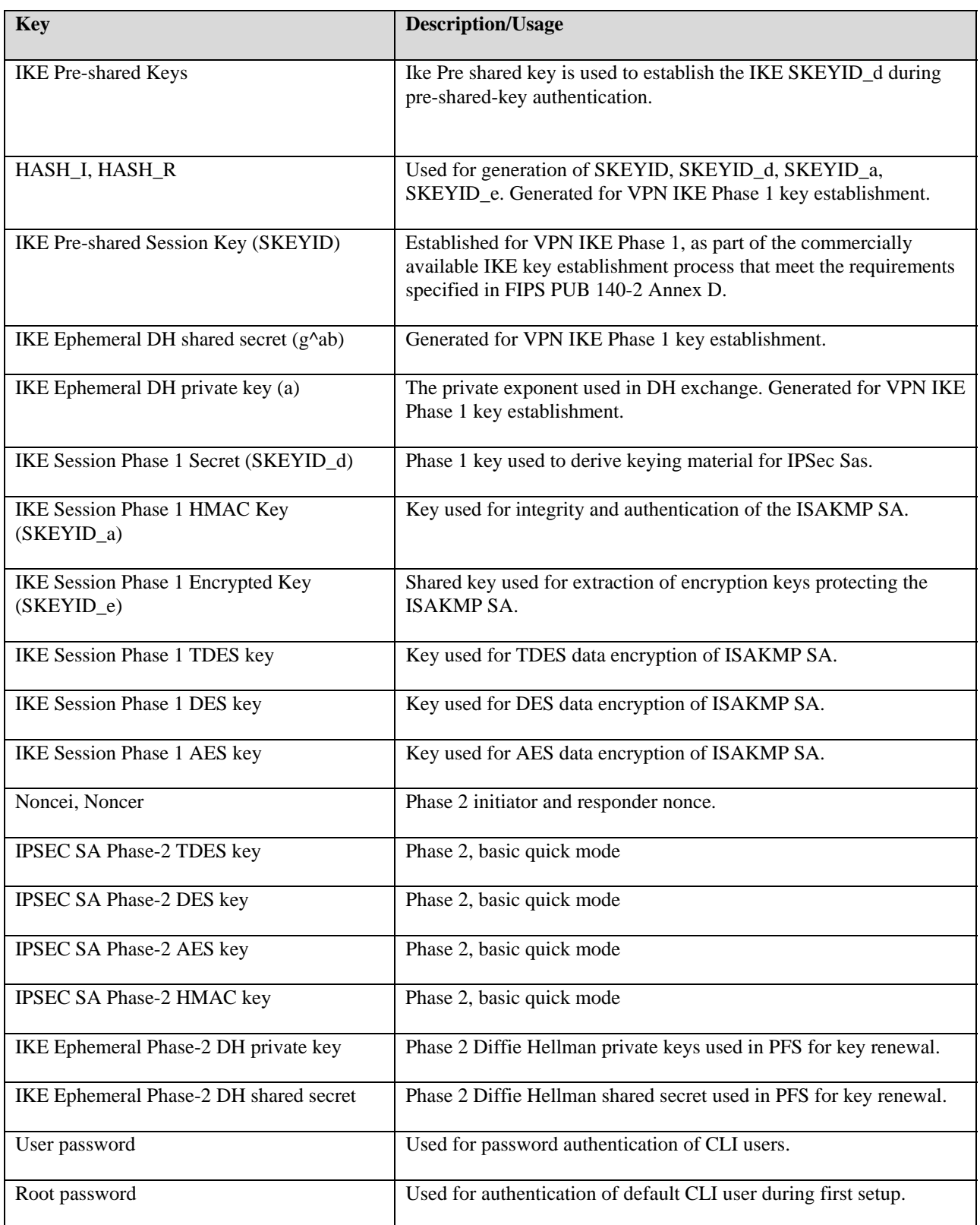

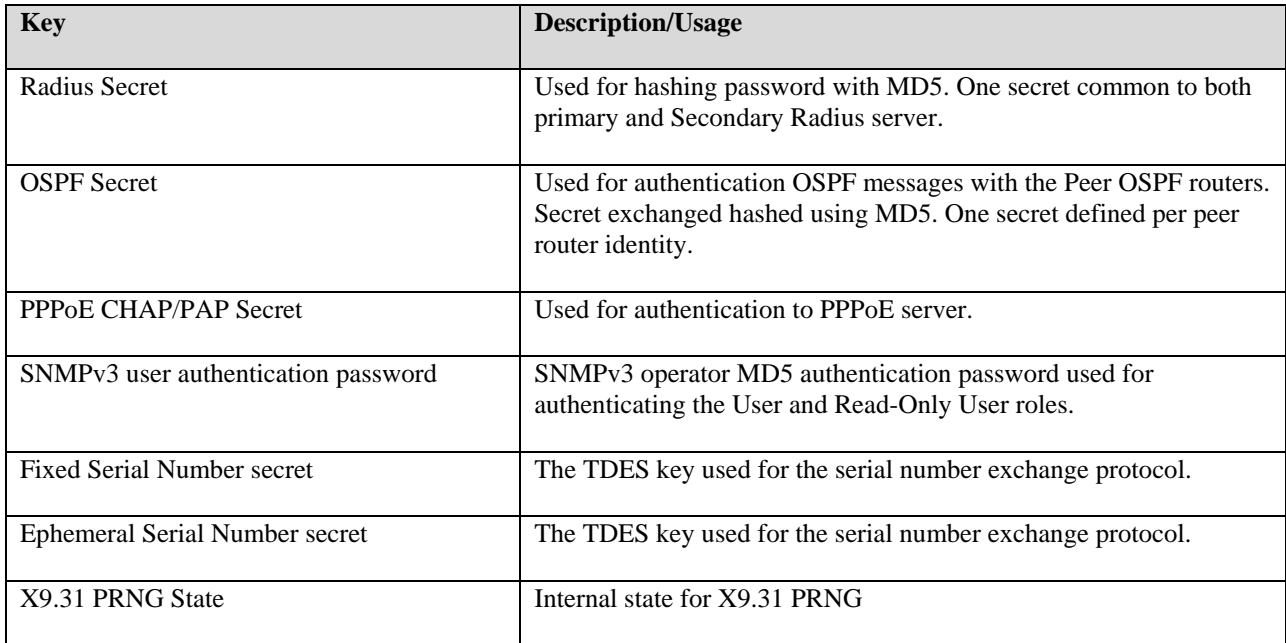

#### **Table 7 – CSPs and private keys**

The following are the public keys contained in the module:

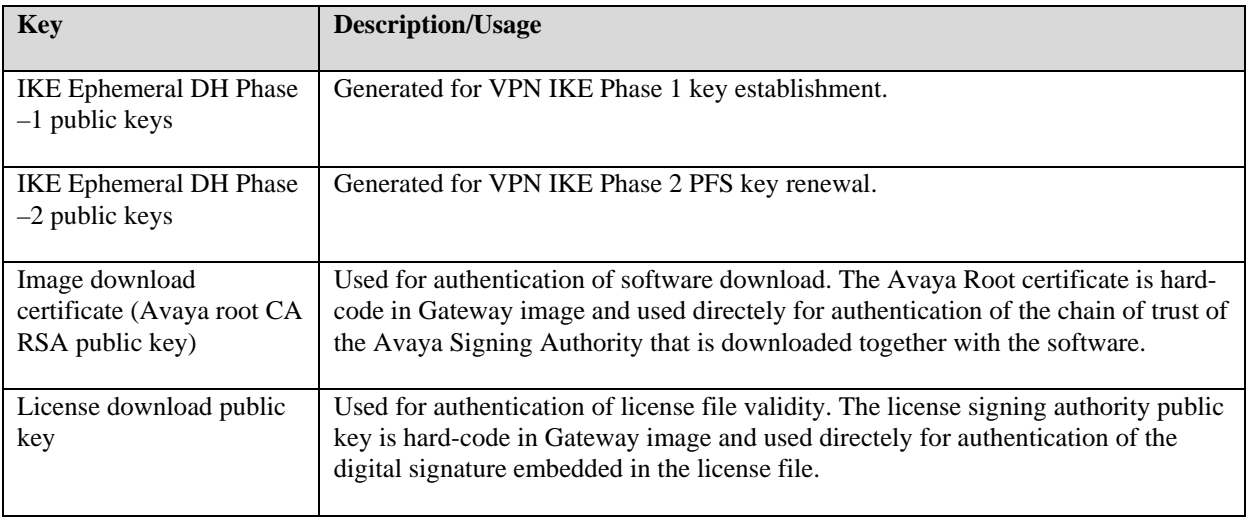

#### **Table 8 – Public keys**

### *5.4. Definition of CSPs Modes of Access*

Table 9 below defines the relationship between access to CSPs and the services. The modes of access shown in the table include:

- Read: the data item is read from memory.
- Write: the data item is written into memory.
- Zeroize: the data item is actively overwritten.

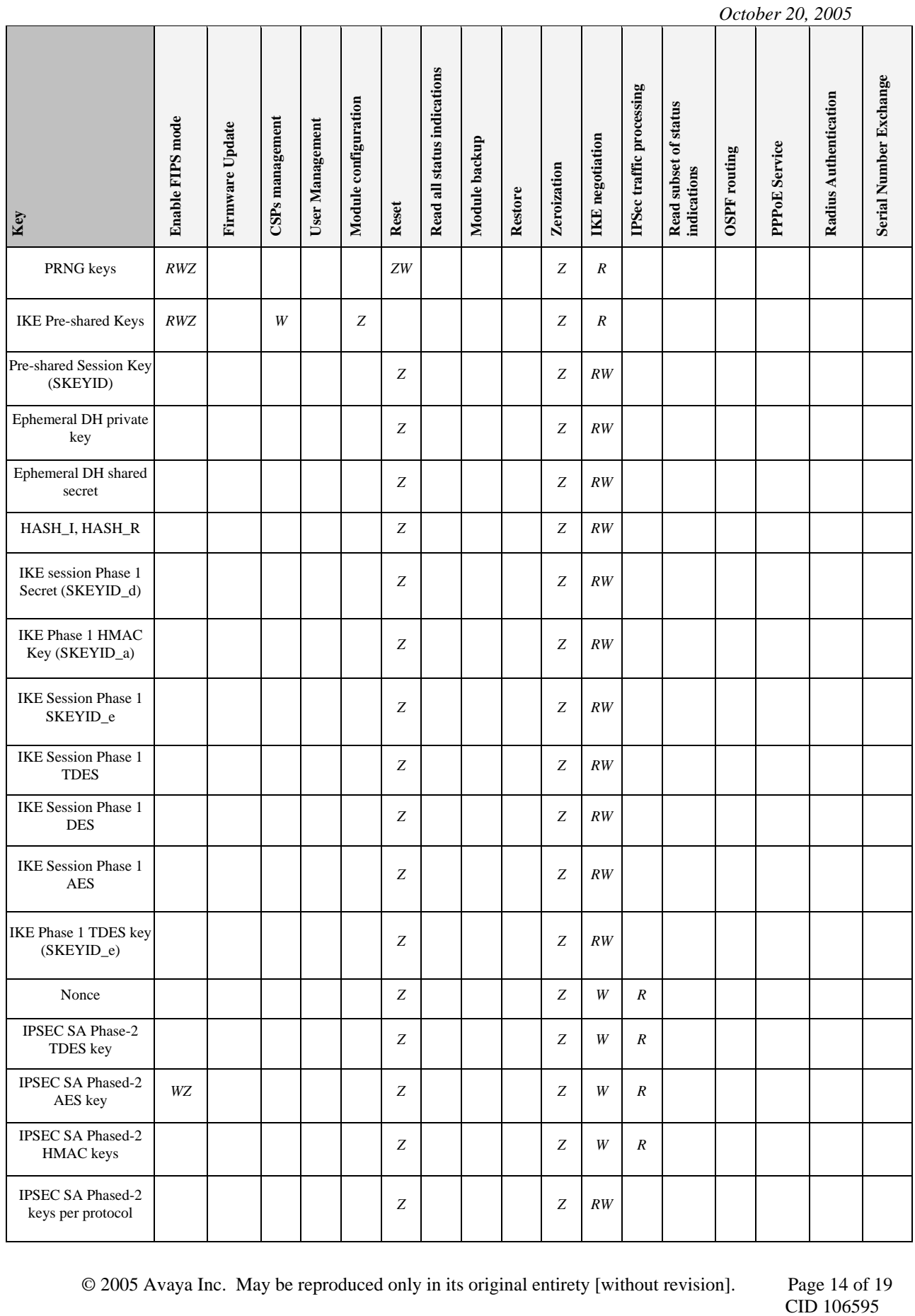

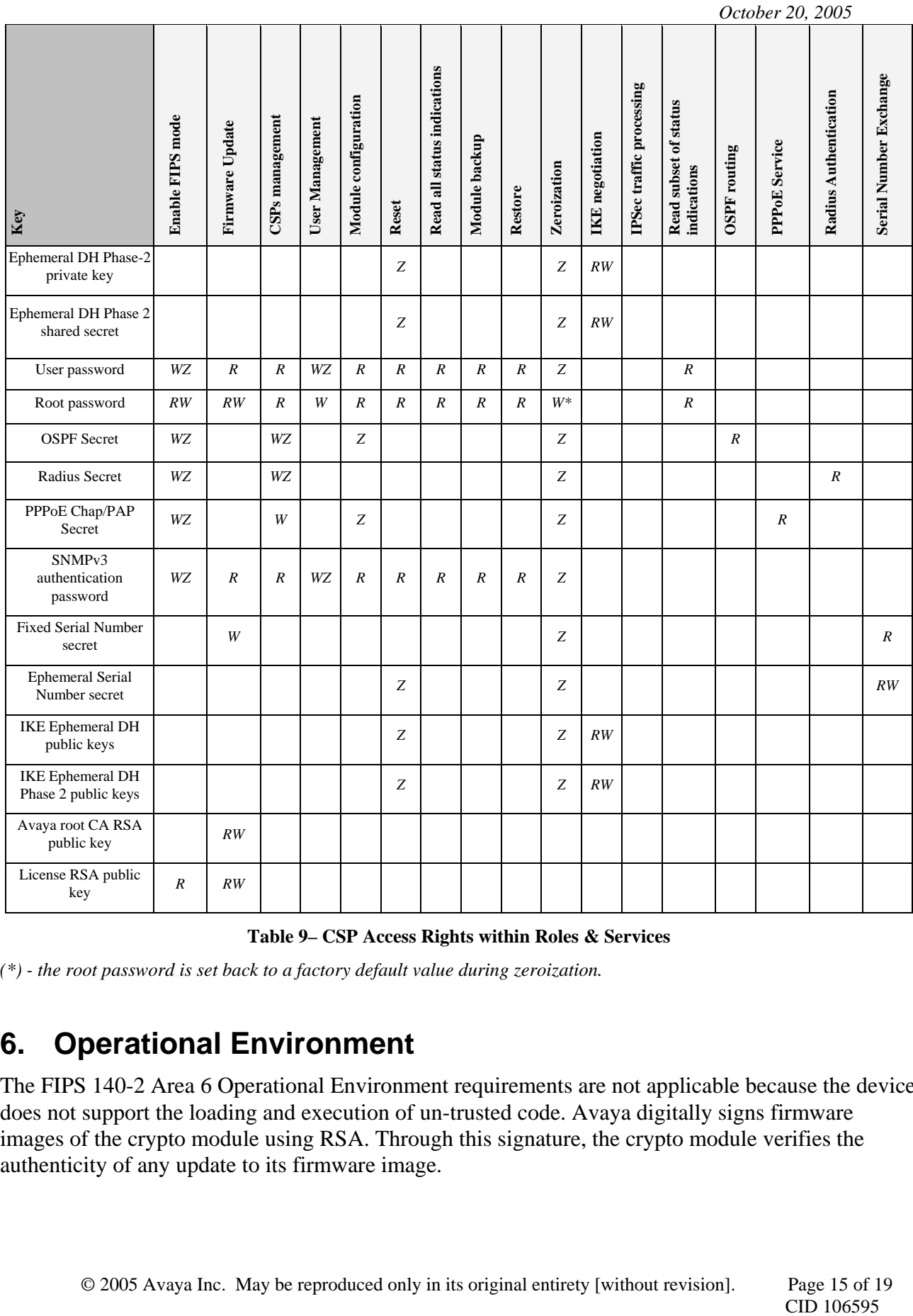

#### **Table 9– CSP Access Rights within Roles & Services**

*(\*) - the root password is set back to a factory default value during zeroization.* 

# **6. Operational Environment**

The FIPS 140-2 Area 6 Operational Environment requirements are not applicable because the device does not support the loading and execution of un-trusted code. Avaya digitally signs firmware images of the crypto module using RSA. Through this signature, the crypto module verifies the authenticity of any update to its firmware image.

# **7. Security Rules**

This section documents the security rules enforced by the cryptographic module to implement the security requirements of this FIPS 140-2 Level 1 module.

- 1. When exiting FIPS-140-2 mode, the Crypto-Officer shall zeroize all CSPs.
- 2. The cryptographic module shall perform the Power up Self-Tests:
	- Cryptographic algorithm tests:
		- TDES Known Answer Test (DES KAT fulfilled in this test)
		- AES Known Answer Test
		- SHA-1 Known Answer Test
		- HMAC-SHA-1 Known Answer Test
		- DRNG Known Answer Test
		- RSA Known Answer Test
	- Gateway Software Integrity Test (32 bit CRC verification) and Booter Integrity Test (32 bit CRC verification).
	- Critical Functions Tests:
		- Non-Volatile Random Memory (NVRAM) Integrity test
		- EEPROM Integrity Test
- 3. The cryptographic module shall perform the Conditional Self-Tests:
	- Continuous Random Number Generator (RNG) test performed on all RNGs supporting crypto activities in FIPS Approved mode. Done for PRNG x9.31 and Random Seed Generator.
	- Bypass Test
	- Firmware load test (RSA Signature Verification)
- 4. Status information shall not contain CSPs or sensitive data that if misused could lead to a compromise of the module.
- 5. The module shall support concurrent operators and shall maintain separation of roles and services.
- 6. The users of the system can plug-in and use any Avaya Media Module that does not support cryptographic functionality without restriction.
- 7. Media modules with cryptographic functionality must be tested and validated separately against the requirements of FIPS 140-2. Any modifications to the defined cryptographic boundary will require revalidation.

# **8. Physical Security Policy**

### *8.1. Physical Security Mechanisms*

The multi-chip standalone cryptographic module includes the following physical security mechanisms:

• Production-grade components and production-grade enclosure.

### *8.2. Operator Required Actions*

There are no operator-required actions to maintain physical security.

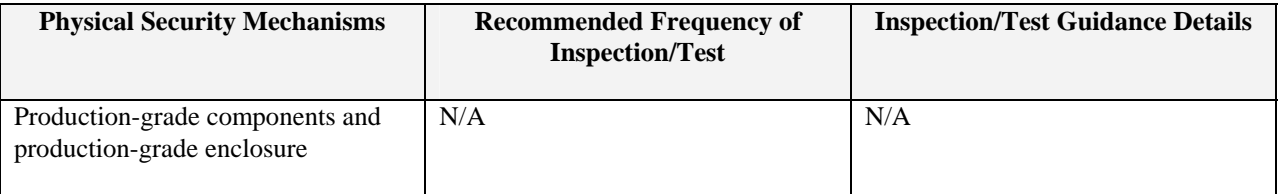

**Table 8 – Inspection/Testing of Physical Security Mechanisms**

# **9. Mitigation of Other Attacks Policy**

**The FIPS 140-2 Area 11 requirements are not applicable because the cryptographic module has not been designed to mitigate specific attacks outside of the scope of FIPS 140-2.** 

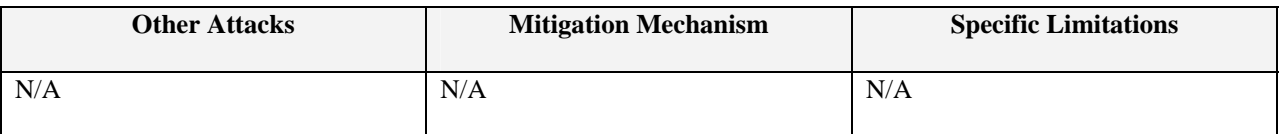

#### **Table 9 – Mitigation of Other Attacks**

### **10. References**

- For more information on the FIPS 140-2 standard and validation program please see the NIST website at *http://csrc.nist.gov/cryptval/*
- For more information about Avaya ask your Avaya representative or see *http://www.avaya.com/*
- For more information about Avaya G350 Media Gateway ask your Avaya representative or see *http://www1.avaya.com/enterprise/commsys/g350/*

# **11. Definitions and Acronyms**

- AEA Avaya Encryption Algorithm
- AES Advanced Encryption Standard
- CBC Cipher Block Chaining
- CCA Contact Closure Adjunct
- CNA Converged Network Analyzer
- CLI Command Line Interface
- DES Data Encryption Standard
- DH Diffie-Hellman
- DSS Digital Signature Standard
- FTP File Transfer Protocol
- HMAC Hash Message Authentication Code
- IKE Internet Key Exchange
- IP Internet Protocol
- LAN Local Area Network
- KAT Known Answer Test
- OSPF Open Shortest Path First
- PFS Perfect Forward Secrecy
- PMI Primary Management Interface
- PPPoE Point-To-Point over Ethernet
- PTLS Avaya Proprietary Transport Layer Security
- RSA Rivest Shamir Adelman Algorithm
- SNMP Simple Network Management Protocol
- TFTP Trivial File Transfer Protocol
- USB Universal Serial Bus

© 2005 Avaya Inc. May be reproduced only in its original entirety [without revision]. Page 18 of 19

WAN – Wide Area Network

 *October 20, 2005* 

CID 106595